#### **Государственное бюджетное общеобразовательное учреждение Самарской области средняя общеобразовательная школа № 22 города Сызрани городского округа Сызрань Самарской области**

#### **Рассмотрена**

на заседании объединения учителей начальных классов Протокол № 1 От28.08.2023г.

**Проверена** Зам. директора по УВР методического  $\overline{X}$ . А. Мельникова от 28.08.2023 г.<br>объелинения учителей «28»08.2023 г. Директор  $\frac{\sqrt{28}}{908.2023}$ г

**Утверждена** Приказом № 148/ ОД ГБОУ СОШ № 22 г. Сызрани Л.Д. Зубова

# Рабочая программа

# внеурочной деятельности

# «Основы логики и алгоритмики»

Класс: 1 – 4

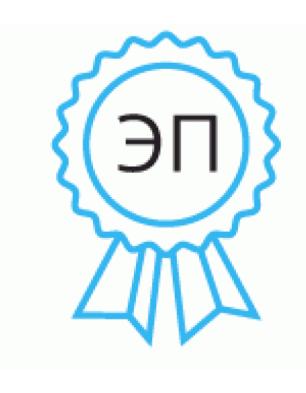

C=RU, O=ГБОУ СОШ № 22 г. Сызрани, CN=Зубова Лариса Дмитриевна, E=school22\_szr@samara.e du.ru 00 f8 b3 2b 5c 24 96 a1 76 2023.09.15 13:09: 07+04'00'

#### **Пояснительная записка**

Рабочая программа по внеурочной деятельности «Основы логики и алгоритмики» 1–4 класс составлена в соответствии с требованиями Федерального государственного образовательного стандарта начального общего образования (утверждѐнного приказом Министерства образования и науки Российской Федерации от « 6 » октября 2009 г. № 373 (в ред. приказов Минобрнауки России от ред. от 26.11.2010 г., 22.09.2011 г., 18.12.2012 г., 29.12.2014 г., 18.05.2015 г., 31.12.2015г.)), в соответствии с основной образовательной программой начального общего образования ГБОУ СОШ № 22 г. Сызрани, авторской программы «Основы логики и алгоритмики»

В учебном плане ГБОУ СОШ № 22 г. Сызрани на изучение курса внеурочной деятельности « Основы логики и алшоритмики» 1-4 классы отводится – 135 ч , из них в 1 классе- 33 часа, (1 ч в неделю, 33 учебные недели), во 2 классе — 34 ч (1 ч в неделю, 34учебные недели); во 3 классе 34 ч (1 ч в неделю, 34 учебные недели); в 4 классе - 34 ч (1 ч в неделю, 34 учебные недели).

**Цель программы:** развитие алгоритмического и критического мышлений; формирование необходимых для успешной жизни в меняющемся мире универсальных учебных действий (универсальных компетентностей) на основе средств и методов информатики и информационных технологий, в том числе овладение умениями работать с различными видами информации, самостоятельно планировать и осуществлять индивидуальную и коллективную информационную деятельность, представлять и оценивать еѐ результаты; формирование и развитие компетенций обучающихся в области использования информационно-коммуникационных технологий

#### **Задачи программы:**

- формирование понимания принципов устройства и функционирования объектов цифрового окружения;

- формирование знаний, умений и навыков грамотной постановки задач, возникающих в практической деятельности, для их решения с помощью информационных технологий;

- формирование умений и навыков формализованного описания поставленных задач;

- формирование базовых знаний основных алгоритмических структур и умения применять эти знания для построения алгоритмов решения задач по их математическим моделям;

- формирование умений и навыков составления простых программ по построенному алгоритму на языке программирования Scratch;

-формирование умения грамотно интерпретировать результаты решения практических задач с помощью информационных технологий, применять полученные результаты в прак-тической деятельности

Рабочая программа разработана с учетом рабочей программы воспитания на уровне НОО.

#### Воспитательный потенциал реализуется через:

привлечение внимания обучающихся к ценностному аспекту изучаемых на предметов, явлений  $\mathbf{M}$ событий, инициирование уроках обсуждений. высказываний своего мнения, выработки своего личностного отношения к изучаемым событиям, явлениям, лицам;

применение интерактивных форм учебной работы — интеллектуальных,  $\frac{1}{2}$ стимулирующих познавательную мотивацию, игровых методик, дискуссий, дающих возможность приобрести опыт ведения конструктивного диалога; групповой работы, которая учит строить отношения и действовать в команде, способствует развитию критического мышления;

побуждение обучающихся соблюдать нормы поведения, правила общения со сверстниками и педагогами, соответствующие укладу общеобразовательной организации, установление и поддержку доброжелательной атмосферы:

организацию шефства мотивированных и эрудированных обучающихся над неуспевающими одноклассниками, в том числе с особыми образовательными обучающимся потребностями. лаюшего социально значимый  $[O<sub>II</sub>]<sub>II</sub>$ сотрудничества и взаимной помощи;

инициирование и поддержку исследовательской деятельности обучающихся, планирование ивыполнение индивидуальных  $\overline{M}$ **ГРУППОВЫХ** проектов воспитательной направленности.

## Основное содержание курса

## 1 KJIACC

1. Цифровая грамотность

Техника безопасности при работе с компьютером Устройство компьютера Клавиатура и компьютерная мышь (описание и назначение) Понятие аппаратного обеспечения компьютера Знакомство с браузером Понятие программного обеспечения компьютера Файл как форма хранения информации

Теоретические основы информатики  $2.$ 

Информация и способы получения информации Хранение, передача и обработка информации Понятие объекта Названия объектов Свойства объектов Сравнение объектов Понятие высказывания Истинные и ложные высказывания Понятие множества Множества объектов Названия групп объектов Общие свойства объектов

#### 3. Алгоритмы и программирование

Последовательность лействий Понятие алгоритма Исполнитель Среда исполнителя Команды исполнителя Свойства алгоритмов: массовость. результативность, дискретность, понятность Знакомство со средой формального исполнителя «Художник»

 $4.$ Информационные технологии

Понятие «графический редактор» Стандартный графический редактор Запуск графического редактора Интерфейс графического редактора Калькулятор Алгоритм вычисления простых примеров в одно действие Стандартный текстовый редактор Интерфейс текстового редактора Набор текста Исправление ошибок средствами текстового редактора

# 2 KJIACC

Цифровая грамотность  $1_{-}$ 

Устройства компьютера: микрофон, камера, клавиатура, мышь, монитор, принтер, наушники, колонки, жёсткий диск, процессор, системный блок Программное обеспечение Меню «Пуск», меню программ, кнопки управления окнами Файлы и папки

 $2^{1}$ Теоретические основы информатики

Информатика и информация Понятие «информация» Восприятие информации Органы восприятия информации Виды информации по способу восприятия Носитель информации Хранение, передача и обработка как информационные процессы Способы организации информации: таблицы, схемы, столбчатые диаграммы Представление информации Виды информации по способу представления Введение в логику Объект, имя объектов, свойства объектов Высказывания Истинность простых высказываний Высказывания с отрицанием

Алгоритмы и программирование 3.

Определение алгоритма Команда, программа, исполнитель Свойства алгоритма Линейные алгоритмы Работа в среде фор мального исполнителя Поиск оптимального пути

 $\overline{4}$ . Информационные технологии

Стандартный текстовый редактор Набор текста Создание и сохранение текстового документа Клавиши редактирования текста Редактирование текста Стандартный графический редактор Создание и сохранение графического файла Основные инструменты стандартного графического редактора: заливка, фигуры, цвет, ластик, подпись, кисти

#### $\overline{\mathbf{3}}$ КЛАСС

1. Цифровая грамотность

Аппаратное обеспечение компьютера Устройства компьютера: микрофон, камера, клавиатура, мышь, монитор, принтер, наушники, колонки, жёсткий диск,

процессор, оперативная память, системный блок (описание и назначение) Компьютер — универсальное устройство для работы с информацией Программное обеспечение компьютера (примеры и назначение) Основные элементы рабочего окна программы Рабочий стол Ярлык программы Меню «Пуск», меню программ Файлы и папки (инструкции по работе с файлами и папками: закрыть, переименовать, создать, открыть, удалить) Поиск информации 2. Теоретические основы информатики

Понятие «информация» Виды информации по форме представления Способы организации информации и информационные процессы Хранение, передача, обработка (три вида обработки информации) Носитель информации (виды носителей информации) Источник информации, приёмник информации Способы организации информации: таблицы, схемы, столбчатые диаграммы Представление информации Виды информации по способу представления Объект, свойство объекта, группировка объектов, общие и отличающие свойства объекта Высказывания Нахожление лишнего Одинаковые  $\Pi$ <sup>O</sup> смыслу высказывания Логические конструкции «все», «ни один», «некоторые» Решение задач с помощью логических преобразований

3. Алгоритмы и программирование

Алгоритмы и языки программирования Свойства алгоритмов: массовость, результативность, дискретность, понятность Понятие «Алгоритм» Способы записи алгоритмов Команда Программа Блок-схема Элементы блок-схемы: начало, конец, команда, стрелка Построение блок-схемы по тексту Циклические алгоритмы Блок-схема циклического алгоритма Элемент блок-схемы: цикл Построение блок-схемы циклического алгоритма по блок-схеме линейного алгоритма Работа в среде формального исполнителя

 $\overline{4}$ . Информационные технологии

Текстовый процессор Создание и сохранение текстового документа Интерфейс текстового процессора Редактирование текста Инструменты редактирования: удалить, копировать, вставить, разделить на абзацы, исправить ошибки Форматирование Инструменты форматирования: шрифт, кегль, начертание, цвет Изображения в тексте: добавление, положение Стандартный графический редактор Создание  $\boldsymbol{\mathrm{M}}$ сохранение графического файла **Инструменты** графического редактора: заливка, фигуры, цвет, ластик, подпись, кисти, фон, контур фигур, масштаб, палитра Работа с фрагментами картинок Копирование фрагмента изображения Добавление цвета в палитру Масштабирование изображений.

# 4 КЛАСС

#### Цифровая грамотность 1.

Компьютер как универсальное устройство для передачи, хранения и обработки информации Аппаратное обеспечение компьютера: микрофон, камера,

клавиатура, мышь, монитор, принтер, наушники, колонки, жёсткий диск, оперативная память, процессор, системный блок, графический планшет, гарнитура, сенсорный экран Основные и периферийные устройства компьютера Устройства ввода, вывода и ввода-вывода Программное обеспечение (основные и прикладные программы) Операционная система Кнопки управления окнами Рабочий стол Меню «Пуск», меню программ Файловая система компьютера

2. Теоретические основы информатики

Понятие «информация» Виды информации по форме представления Способы организации информации и информационные процессы Хранение, передача, обработка (развёрнутое представление) Источник информации, приёмник информации Объекты и их свойства Объект, имя объектов, свойства объектов Высказывания: простые, с отрицанием, с Логические утверждения конструкциями «все», «ни один», «некоторые», сложные с конструкциями «и»,  $\langle \langle \text{MTH} \rangle \rangle$ 

 $\overline{3}$ . Алгоритмы и программирование

Алгоритмы Визуальная среда программирования Scratch Интерфейс визуальной среды программирования Scratch Линейный алгоритм и программы Скрипты на Scratch Действия со спрайтами: смена костюма, команд «говорить», «показаться» «спрятаться», «ждать» Scratch: циклы, анимация, повороты (угол, градусы, градусная мера) и вращение, движение Алгоритм с ветвлением и его блок-схема Использование условий при составлении программ на Scratch

4. Информационные технологии

Графический редактор Создание и сохранение графического файла Инструменты графического редактора: карандаш, заливка, фигуры (дополнительные параметры фигур), цвет, ластик, текст, кисти Добавление новых цветов в палитру, изменение масштаба изображения и размера рабочего полотна Копирование и вставка фрагмента изображения Коллаж Текстовый процессор Создание и сохранение текстового доку- мента Редактирование текста средствами текстового процессора и с использованием «горячих» клавиш Инструменты редактирования: удалить, копировать, вставить, разделить на абзацы, исправить ошибки Форматирование Инструменты форматирования: шрифт, кегль, начертание, цвет Изображения в тексте: добавление, положение Маркированные и нумерованные списки Знакомство с редактором презентаций Способы организации информации Добавление объектов на слайд: заголовок, текст, таблица, схема Оформление слайдов Действия со слайдами: создать, копировать, вставить, удалить, переместить Макет слайдов

## Планируемые результаты изучения курса

Внеурочная деятельность часть целостного образовательного как  $\mathbf{M}$ воспитательного процесса направлена достижение планируемых на

обучения (ЛИЧНОСТНЫХ, предметных и метапредметных), результатов формирование универсальных учебных действий и, в итоге, на всестороннее развитие личности ребенка.

# К концу обучения в 1 классе по курсу обучающийся научится:

Цифровая грамотность:

-соблюдать правила техники безопасности при работе с компьютером;

-иметь представление о компьютере как универсальном устройстве для передачи, хранения и обработки информации;

-использовать русскую раскладку клавиш на клавиатуре;

-иметь представление о клавиатуре и компьютерной мыши (описание и назначение);

-знать основные устройства компьютера;

-осуществлять базовые операции при работе с браузером;

-иметь представление о программном обеспечении компьютера (понятие  $\langle \langle \text{прorpamma} \rangle \rangle$ ;

-иметь базовые представления о файле как форме хранения информации

Теоретические основы информатики:

-знать понятие «информация»;

-иметь представление о способах получения информации;

-знать основные информационные процессы: хранение, передача и обработка;

- использовать понятие «объект»;

-различать свойства объектов;

-сравнивать объекты;

- использовать понятие «высказывание»;

-распознавать истинные и ложные высказывания;

-знать понятие «множество»;

-знать название групп объектов и общие свойства объектов

Алгоритмы и программирование:

- иметь представление об алгоритме как порядке действий;

-знать понятие «исполнитель»;

-иметь представление о среде исполнителя и командах исполнителя;

-работать со средой формального исполнителя «Художник»

Информационные технологии:

-иметь представление о стандартном графическом редакторе;

- уметь запускать графический редактор;

-иметь представление об интерфейсе графического редактора;

-осуществлять базовые операции в программе «Калькулятор» (алгоритм вычисления простых примеров в одно действие);

- иметь представление о стандартном текстовом редакторе;

- знать интерфейс текстового редактора;

-уметь набирать текст и исправлять ошибки средствами текстового редактора

# **К концу обучения во 2 классе по курсу обучающийся научится:**

## *Цифровая грамотность*:

-различать аппаратное обеспечение компьютера: микрофон, камера, клавиатура, мышь, монитор, принтер, наушники, колонки, жѐсткий диск, процессор, системный блок;

-иметь представление о программном обеспечении компьютера: программное обеспечение, меню «Пуск», меню про грамм, кнопки управления окнами;

- иметь базовые представления о файловой системе компьютера (понятия «файл» и «папка»)

*Теоретические основы информатики:*

-правильно использовать понятия «информатика» и «информация»;

-различать органы восприятия информации;

-различать виды информации по способу восприятия;

-использовать понятие «носитель информации»;

-уметь определять основные информационные процессы: хранение, передача и обработка;

- уметь работать с различными способами организации информации: таблицы, схемы, столбчатые диаграммы;

-знать виды информации по способу представления;

- уметь оперировать логическими понятиями;

- оперировать понятием «объект»;

-определять объект по свойствам;

- определять истинность простых высказываний;

-строить простые высказывания с отрицанием

*Алгоритмы и программирование:*

- определять алгоритм, используя свойства алгоритма;

- использовать понятия «команда», «программа», «исполнитель»;

- составлять линейные алгоритмы и действовать по алгоритму;

-осуществлять работу в среде формального исполнителя

*Информационные технологии:*

- создавать текстовый документ различными способами;

-набирать, редактировать и сохранять текст средствами стандартного текстового редактора;

-знать клавиши редактирования текста;

- создавать графический файл средствами стандартного графического редактора; -уметь пользоваться основными инструментами стандартного графического редактора: заливка, фигуры, цвет, ластик, подпись, кисти

## **К концу обучения в 3 классе по курсу обучающийся научится:**

#### *Цифровая грамотность:*

-различать и использовать обеспечение компьютера: микрофон, камера, клавиатура, мышь, монитор, принтер, наушники, колонки, жѐсткий диск, процессор, оперативная память, системный блок, устройства, передающие информацию от пользователя компьютеру, устройства, передающие информацию от компьютера пользователю;

-пользоваться программным обеспечением компьютера: кнопки управления окнами, рабочий стол, меню «Пуск», меню программ;

-пользоваться файловой системой компьютера (понятия «файл» и «папка», инструкции по работе с файлами и папками: закрыть, переименовать, создать, открыть, удалить);

- осуществлять простой поиск информации

*Теоретические основы информатики:*

-определять виды информации по форме представления;

-пользоваться различными способами организации информации и информационными процессами;

-различать основные информационные процессы: хранение (носитель информации, виды носителей информации), передача (источник информации, канал связи, приѐмник информации), обработка (виды обработки информации); -группировать объекты;

-определять общие и отличающие свойства объектов;

-находить лишний объект;

-определять одинаковые по смыслу высказывания;

-использовать логические конструкции «все», «ни один», «некоторые»;

-решать задачи с помощью логических преобразований

*Алгоритмы и программирование:*

-иметь представление об алгоритмах и языках программирования;

- определять алгоритм по свойствам;

-иметь представление о различных способах записи алгоритмов;

-знать основные элементы блок-схемы: начало, конец, команда, стрелка;

-строить блок-схему по тексту;

- иметь представление о циклических алгоритмах;

-строить блок-схему циклического алгоритма;

- знать элемент блок-схемы «цикл»;

-строить блок-схему циклического алгоритма по блок-схеме линейного алгоритма;

-различать основные элементы среды визуального программирования Scratch;

- использовать понятия «спрайт» и «скрипт»;

-составлять простые скрипты в среде визуального программирования Scratch

*Информационные технологии:*

- знать, что такое текстовый процессор;

- отличать текстовый процессор от текстового редактора;

-создавать и сохранять текстовый документ средствами текстового процессора;

- знать основные элементы интерфейса текстового процессора;

-знать правила набора текста в текстовом процессоре;

-редактировать текст в текстовом процессоре: удалить, копировать, вставить, разделить на абзацы, исправить ошибки;

-знать понятие «форматирование»;

-пользоваться базовыми функциями форматирования: шрифт, кегль, начертание, цвет;

-добавлять изображения в текст средствами текстового процессора;

- изменять положение изображения в тексте средствами текстового процессора;

- работать в стандартном графическом редакторе: заливка, фигуры, цвет, ластик, подпись, кисти, фон, контур фигур, масштаб, палитра, фрагменты картинок, копирование фрагмента изображения

# **К концу обучения в 4 классе по курсу обучающийся научится:**

*Цифровая грамотность:*

-различать и использовать аппаратное обеспечение компьютера: устройства ввода, устройства вывода и устройства ввода-вывода;

-различать программное обеспечение компьютера: операционная система, кнопки управления окнами, рабочий стол, меню «Пуск», меню программ, файловая система компьютера

*Теоретические основы информатики:*

- определять виды информации по способу получения и по форме представления;

-пользоваться различными способами организации информации в повседневной жизни;

-иметь развѐрнутое представление об основных информационных процессах; -оперировать объектами и их свойствами;

-использовать знания основ логики в повседневной жизни;

-строить различные логические высказывания: простые, с отрицанием, с конструкциями «все», «ни один», «некоторые», сложные с конструкциями «и», «или»

*Алгоритмы и программирование:*

-знать элементы интерфейса визуальной среды программирования Scratch;

- создавать простые скрипты на Scratch;

-программировать действия со спрайтами: смена костюма, команд «говорить»,

«показаться», «спрятаться», «ждать»;

- реализовывать в среде визуального программирования Scratch циклы, анимацию, повороты (угол, градусы, градусная мера) и вращения, движение;

-иметь представление об алгоритме с ветвлением и его блок-схеме;

-использовать условия при составлении программ на Scratch

*Информационные технологии:*

-работать в стандартном графическом редакторе: заливка, фигуры, цвет, ластик, текст, кисти, работа с фрагментами картинок, копирование и вставка фрагмента изображения;

- набирать, редактировать и форматировать текст средствами текстового процессора;

- использовать «горячие» клавиши в процессе набора и редактирования текста;

-добавлять изображения в текст средствами текстового процессора и изменять их положение;

-создавать маркированные и нумерованные списки средствами текстового процессора;

- иметь представление о редакторе презентаций;

- создавать и редактировать презентацию средствами редактора презентаций;

-добавлять различные объекты на слайд: заголовок, текст, таблица, схема;

-оформлять слайды;

- создавать, копировать, вставлять, удалять и перемещать слайды;

- работать с макетами слайдов;

-добавлять изображения в презентацию;

- составлять запрос для поиска изображений

#### **Тематический планирование**

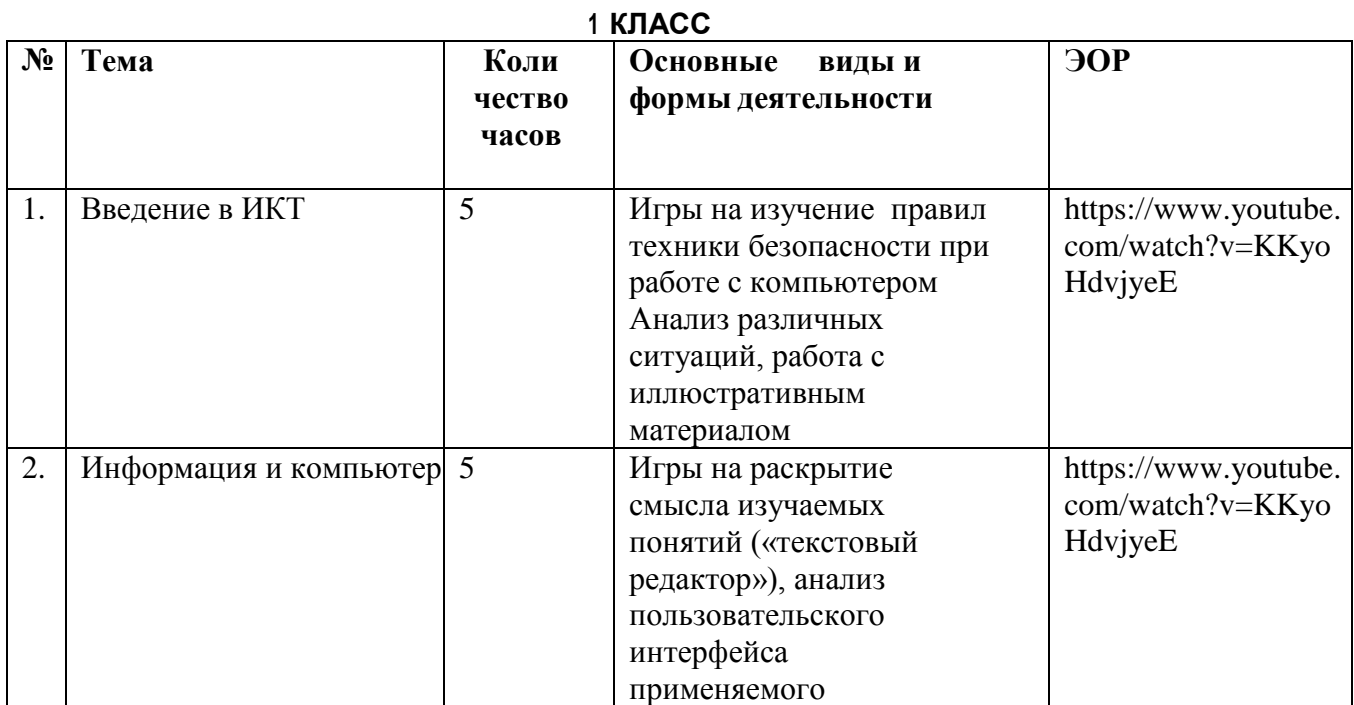

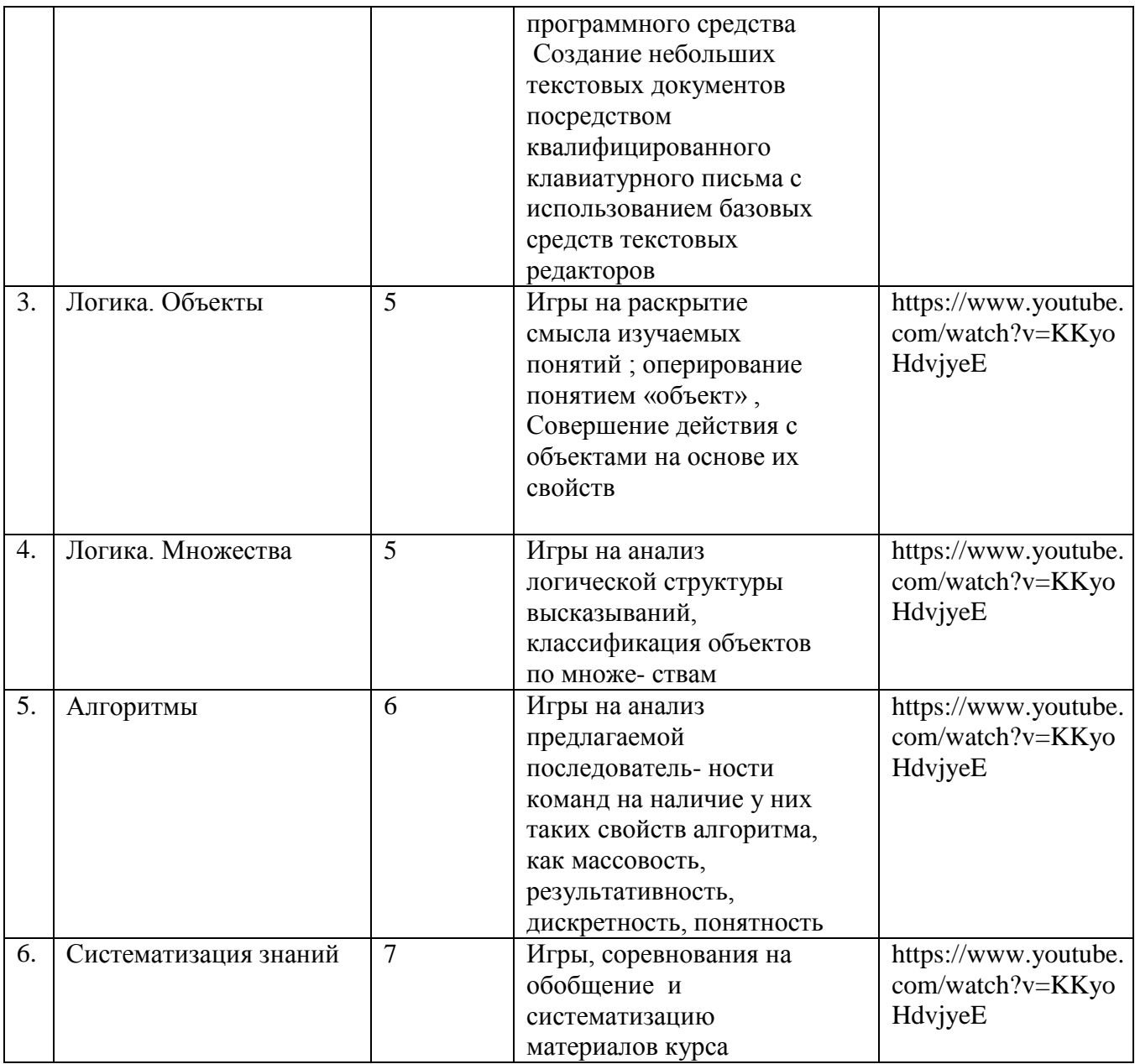

#### **2 класс**

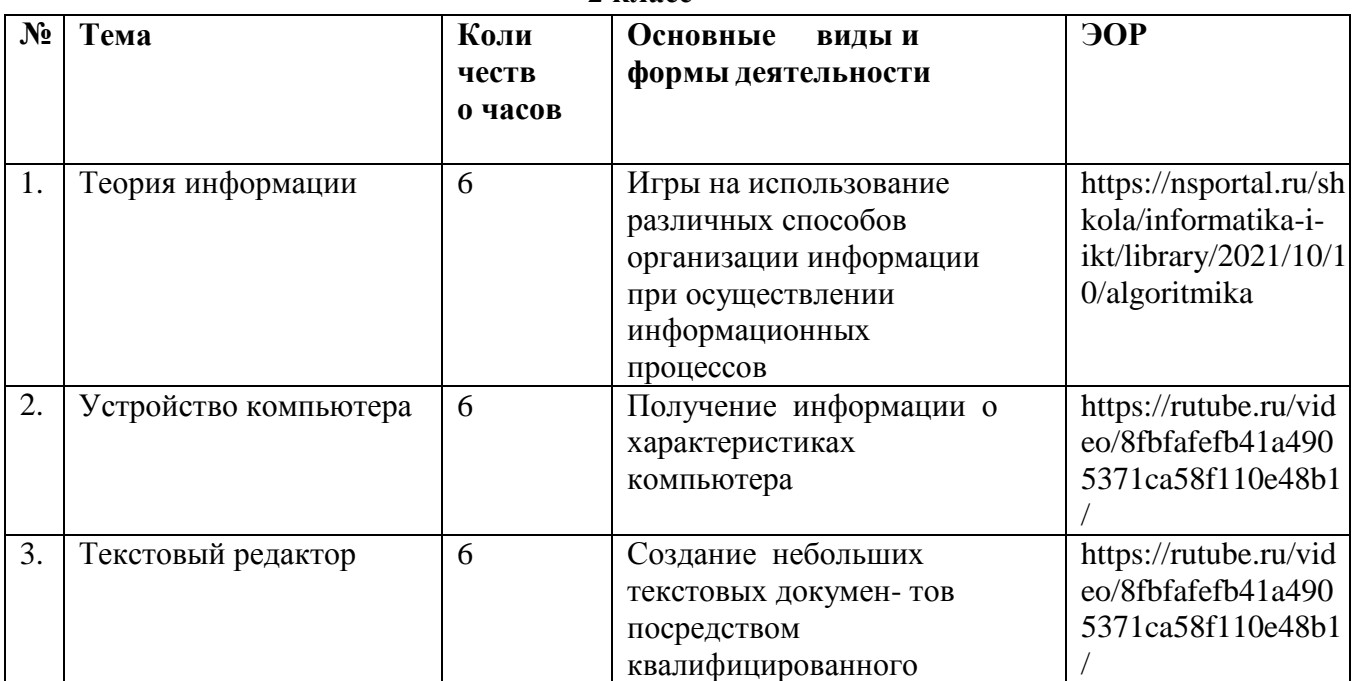

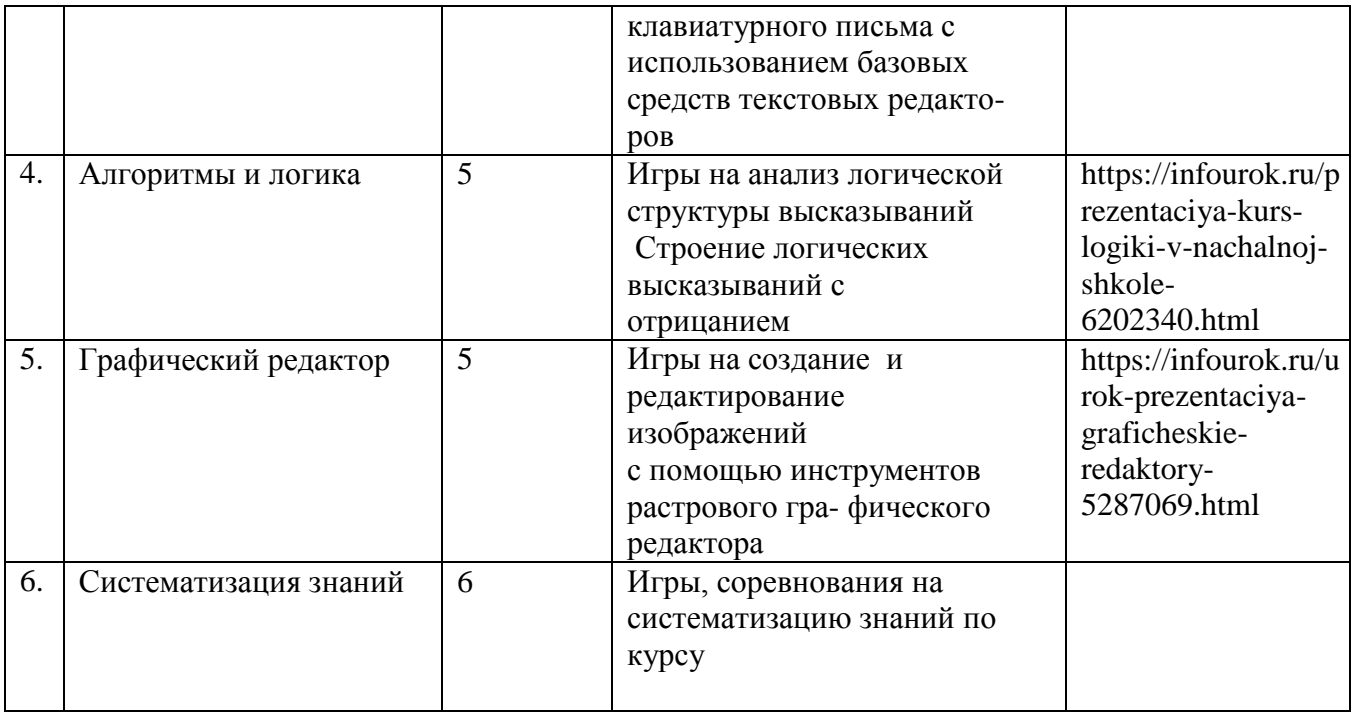

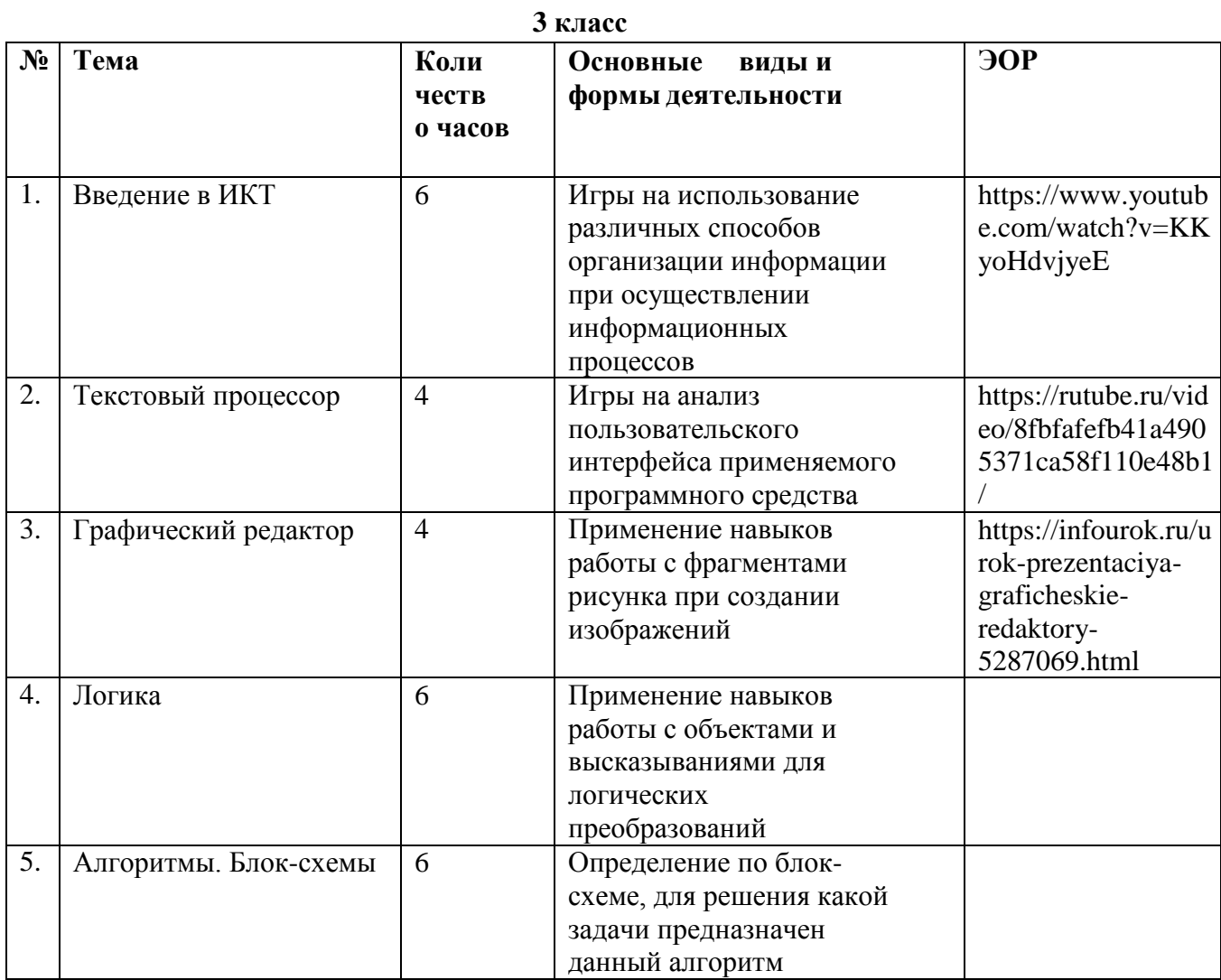

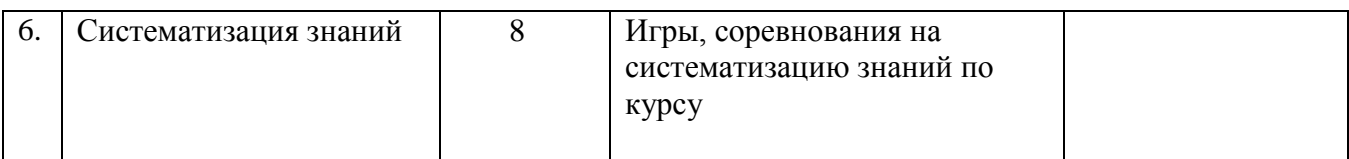

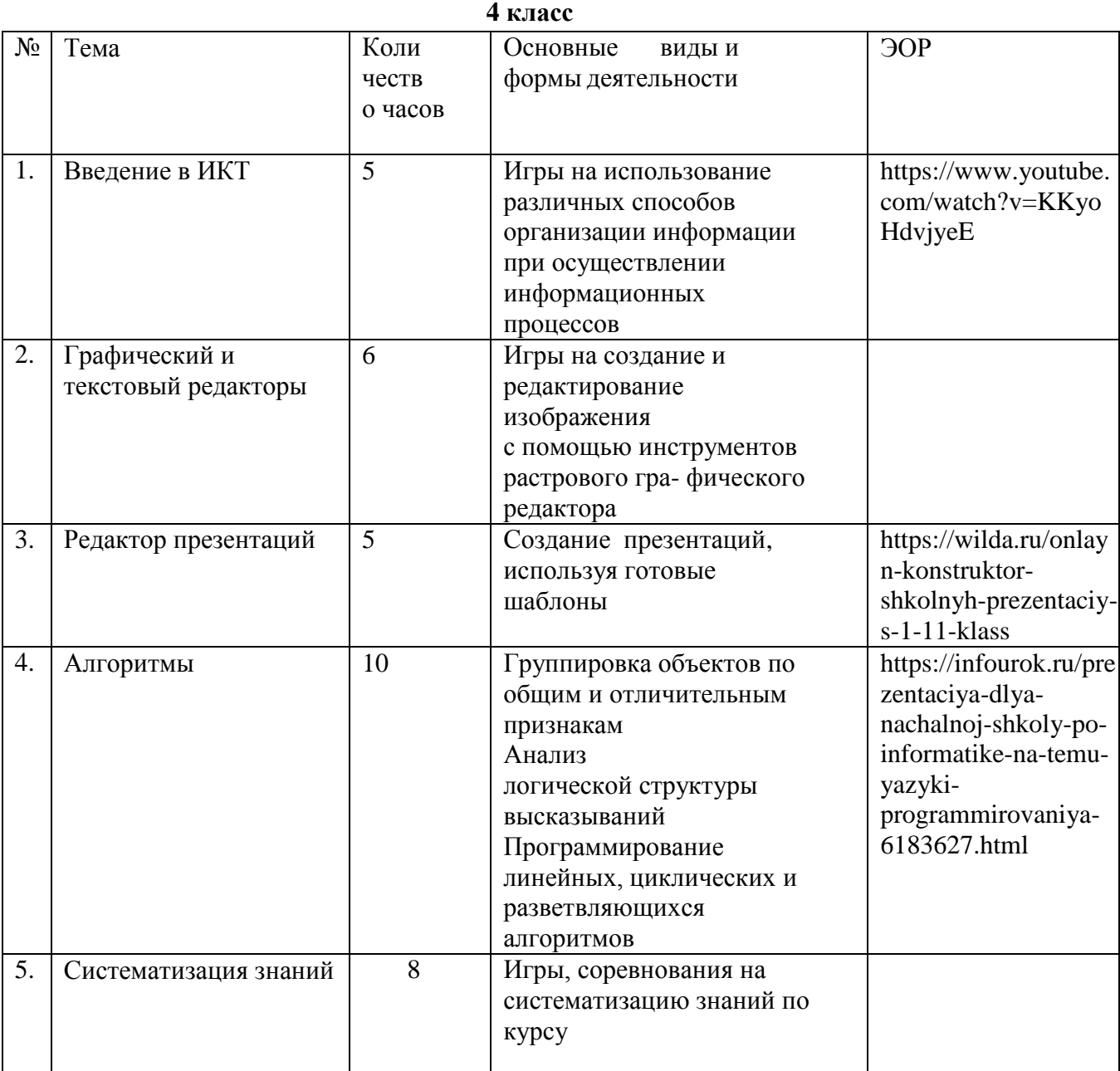

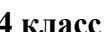